# <span id="page-0-0"></span>Interactive Web Development **Objects**

#### Dr Russ Ross

Dixie State University—Computer and Information Technologies

Spring 2016

<span id="page-1-0"></span>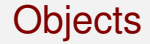

#### **Reading**: *JavaScript: The Good Parts*, Chapter 3

# **Objects**

The simple types of JavaScript are:

- ▶ **numbers**
- ▶ **strings**
- ▶ **booleans** (true and false)
- $\blacktriangleright$  null
- ▶ undefined

The three types marked in bold are are object-like; they have methods, but they are immutable. These types are all true objects:

- ▶ arrays
- $\blacktriangleright$  functions
- ▶ regular expressions
- ▶ objects

# **Objects**

An object is a container of properties:

- $\blacktriangleright$  a property has a name and a value
- $\triangleright$  a property name can be any string, including the empty string
- ▶ a property value can be any JavaScript value except undefined
- $\blacktriangleright$  there is no constraint on the names of new properties
- $\blacktriangleright$  there is no constraint on the values of properties
- $\triangleright$  objects can contain other objects, making it easy to represent tree and graph structures
- ▶ objects are useful for collecting and organizing data

Objects are class-free. They have a prototype linkage feature that allows one object to inherit the properties of another. When done right, this makes object initializion quick and reduces memory consumption.

# <span id="page-4-0"></span>Object literals

**Object literals** are a convenient notation for creating new object values:

```
var empty_object = {};
var stooge = \{"first - name ": " Jerome ",
    "last - name ": " Howard "
};
```
An object literal is a pair of curly braces surrounding zero or more name/value pairs. It can appear anywhere an expression can appear.

#### [Objects](#page-1-0) [Object Literals](#page-4-0)

# Object literals

Commas separate the pairs. A property's value can come from any expression, including another object literal. Objects can nest:

```
var flight = {
    airline: "Oceanic",
    number : 815 ,
    departure: {
        IATA : " SYD ",
        time: "2004-09-22 14:55",
        city : " Sydney "
    },
    arrival: {
        IATA : " LAX ",
        time: "2004-09-23 10:42".
        city : " Los Angeles "
    }
};
```
Quotes are optional for property names that are legal JavaScript names and not reserved words, e.g., first\_name vs. "first-name".

Dr Russ Ross (Dixie State University) [CS/WEB 4010](#page-0-0) Spring 2016 6 / 18

# <span id="page-6-0"></span>**Retrieval**

Values can be retrieved from an object by wrapping a string expressing in a  $\lceil \ \rceil$  suffix:

```
stooge ["first-name"] // "Joe"
flight.departure.IATA // "SYD"
```
If the string expression is a constant, and it is a legal JavaScript name and is not a reserved word, then you can use the . notation instead. This is more compact and easier to read.

The undefined value is produced when you attempt to retrieve a nonexistent member:

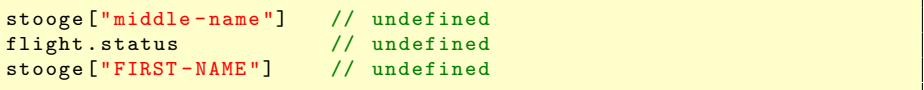

## **Retrieval**

The || operator can be used to fill in default values:

```
var middle = stooge ["middle-name"] || "(none)";
var status = flight . status || " unknown ";
```
Attempting to retrieve values from undefined will throw a TypeError exception. The && operator can guard against this:

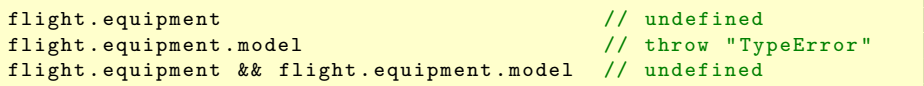

<span id="page-8-0"></span>A value in an object can be updated by assignment. If the property name already exists in the object, the property value is replaced:

```
stooge ['first-name'] = 'Jerome';
```
If the object does not already have that property name, the object is augmented:

```
stooge ['middle - name '] = 'Lester ';
stooge.nickname = 'Curly';flight. equipment = \{model: 'Boeing 777'
};
flight.status = 'overdue':
```
#### <span id="page-9-0"></span>**Reference**

Objects are passed by reference. They are never copied:

```
var x = stooge;x.nickname = 'Curly';var nick = stooge.nickname;
    // nick is 'Curly ' because x and stooge
    // are references to the same object
var a = \{\}, b = \{\}, c = \{\};// a, b, and c each refer to a
    // difference empty object
a = b = c = \{\};// a, b, and c all refer to
    // the same empty object
```
# <span id="page-10-0"></span>Prototype

Every object is linked to a prototype object from which it can inherit properties. All objects created from object literals are linked to Object.prototype, an object that comes standard with JavaScript.

The mechanism to link a new object to a specific prototype is messy. The following code simplifies it:

```
if ( typeof Object . beget !== 'function ') {
    Object . beget = function (o) {
         var F = function () \{ \};
         F. prototype = o;
         return new F();
    };
}
```
With that, you can use:

var another\_stooge = Object . beget ( stooge );

# Prototype

The prototype link has no effect on updating:

```
another_stooge ['first - name '] = 'Harry ';
another_stooge ['middle - name '] = 'Moses ';
another_stooge . nickname = 'Moe ';
```
Changes to an object do not change the prototype object. Updates to the prototype object are immediately reflected in the objects linked to that prototype:

```
stooge.profession = 'actor';
another_stooge.profession // 'actor'
```
When you try to retrieve a property, the object is first searched. If the property is missing, the prototype object is search, and so on, eventually ending with Object.prototype. This process is called **delegation**. If the property is not found, the result is undefined.

# <span id="page-12-0"></span>**Reflection**

It is easy to inspect an object to determine what properties it has by attempting to retrieve the properties and examining the values obtained:

```
typeof flight.number // 'number'
typeof flight.status // 'string'
typeof flight . arrival // 'object '
typeof flight . manifest // 'undefined '
```
The typeof operator is very useful for this task.

# **Reflection**

Any property on the prototype chain can produce a value:

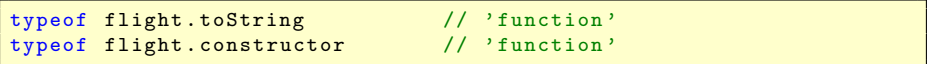

One solution is to ignore all functions. When reflecting, you are usually looking for data.

You can also use the hasOwnProperty method:

```
flight.hasOwnProperty ('number') // true
flight.hasOwnProperty('constructor') // false
```
It returns true if the object has a particular property. has 0wnProperty does not look at the prototype chain.

# <span id="page-14-0"></span>Enumeration

The for in statement can loop over all of the property names in an object. All properties will be included; functions and prototype properties that you may not be interested in will be part of the enumeration. Normally, you should filter these out:

```
var name ;
for (name in another_stooge) {
    if ( typeof another_stooge [name] !== 'function') {
        document.writeln(name + ':: ' + another_stooge(name]);
    }
}
```
Using hasOwnProperty is also commonly used to filter out undesirable properties.

# Enumeration

The order in which properties are enumerated with for in is not guaranteed. In particular, it is unlikely to match the order in which the properties were created.

If you need properties to appear in a certain order,  $for$  in may not be the right tool:

```
var i;
var properties = [
    'first-name',
    'middle - name ',
    'last - name ',
    'profession '
];
for (i = 0; i < properties.length; i += 1) {
    document.writeln (properties[i] + ':: ' +another_stooge [ properties [i ]]);
    }
}
```
## <span id="page-16-0"></span>**Delete**

The delete operator can be used to remove a property from an object:

- $\blacktriangleright$  it will remove a property from the object if it has one
- $\triangleright$  it will not touch the prototype chain
- $\triangleright$  removing a property may allow a property from the prototype linkage to show through

```
another_stooge . nickname // 'Moe '
// Remove nickname from another_stooge , revealing
// the nickname of the prototype
delete another_stooge . nickname ;
another_stooge.nickname // 'Curly'
```
# <span id="page-17-0"></span>Global abatement

It is easy to create and use global variables in JavaScript. All global variables are actually properties of the window object, and overusing this can make your programs fragile.

One way to minimize the danger is to create a single global variable for your application:

 $var$  MYAPP =  $\{ \}$ :

Then you can use that variable as a container for your application:

```
MYAPP. stooge = {"first - name ": " Joe ",
    "last - name ": " Howard "
};
MYAPP.flight = {airline: "Oceanic",
    // ...
};
```